## **Задатак бр. 1**

У Notepad написати HTML код тако да решење буде приказано у Web читачу као на слици.

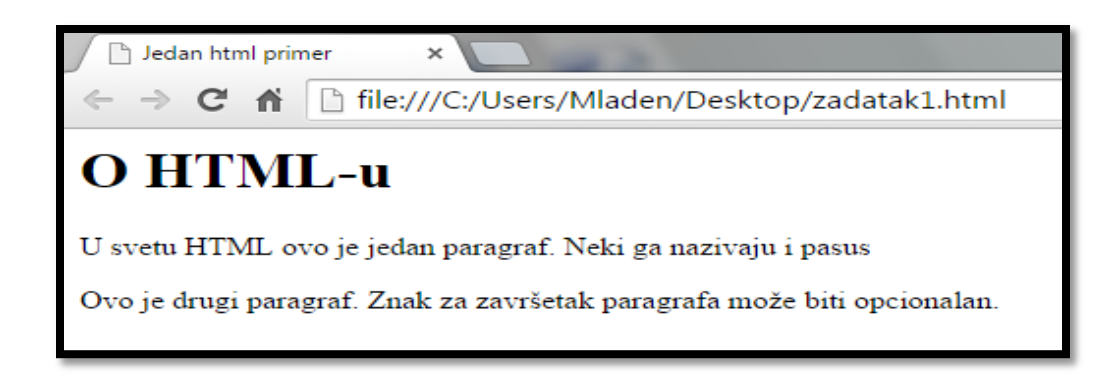

## **Задатак бр. 2**

У Notepad написати HTML код тако да решење буде приказано у Web читачу као на слици.

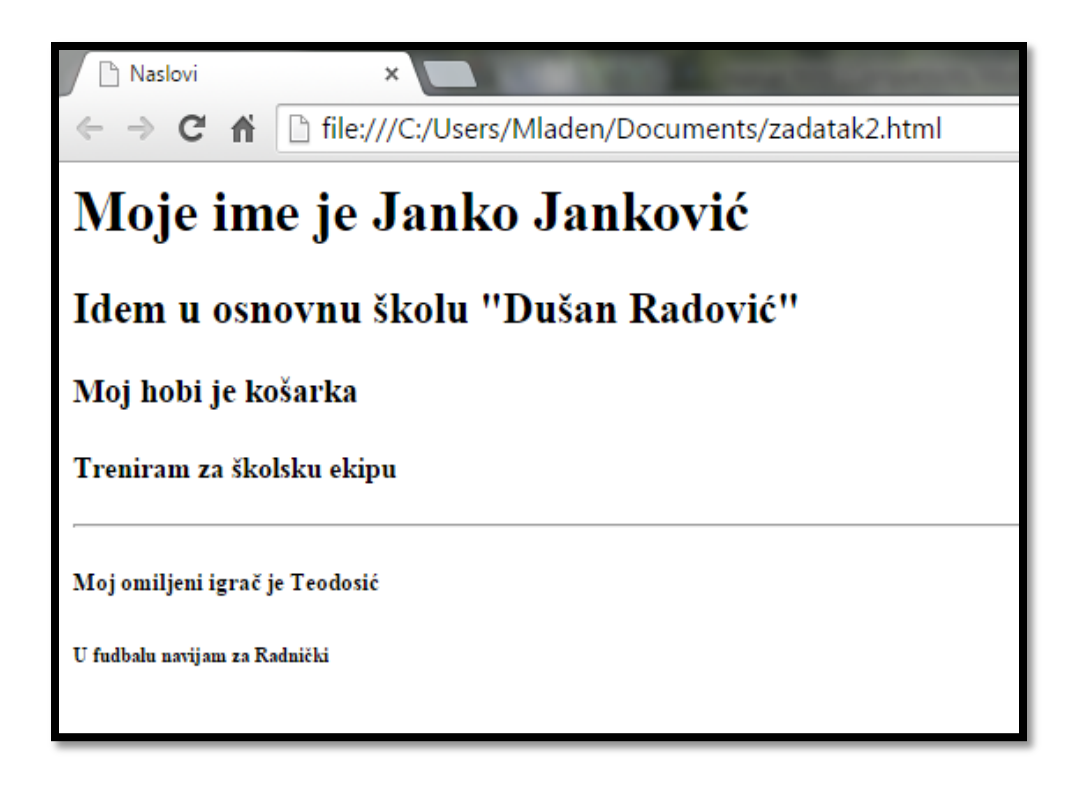